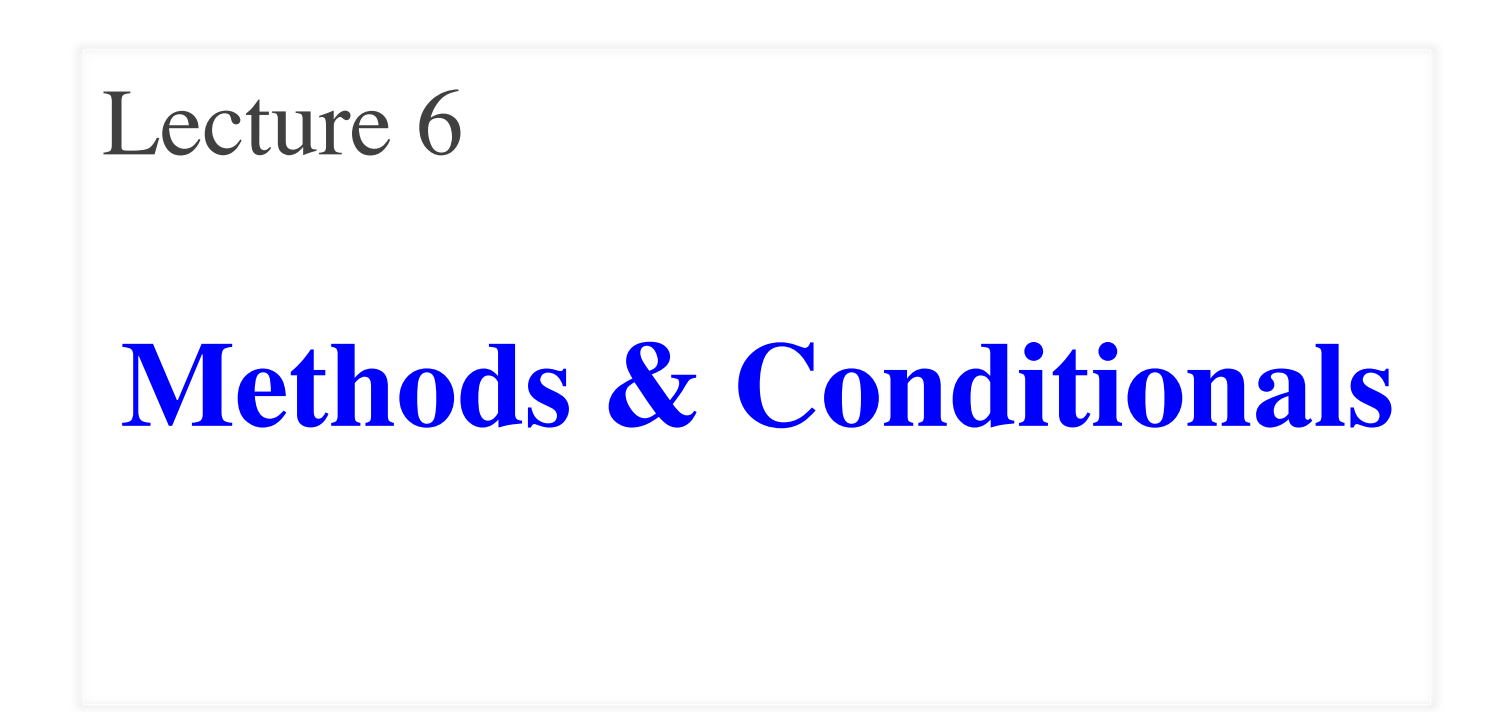

#### **Important For This Lecture**

#### **Readings**

• Sections  $2.1 - 2.4$ 

 We may not get to everything on the slides today. You are still responsible for reading them in the text for the next lab.

#### **Announcements**

- Tuesday's Quiz **CHALLES**
- Focus on Assignment 1!
	- Consultant Hrs: 4:30-9:30 Sun-Thu in ACCEL Green
- 1-on-1s for next 2 weeks
- **Method Frame**: Formal representation of a method call
- *Remember* that methods are inside objects (folders)

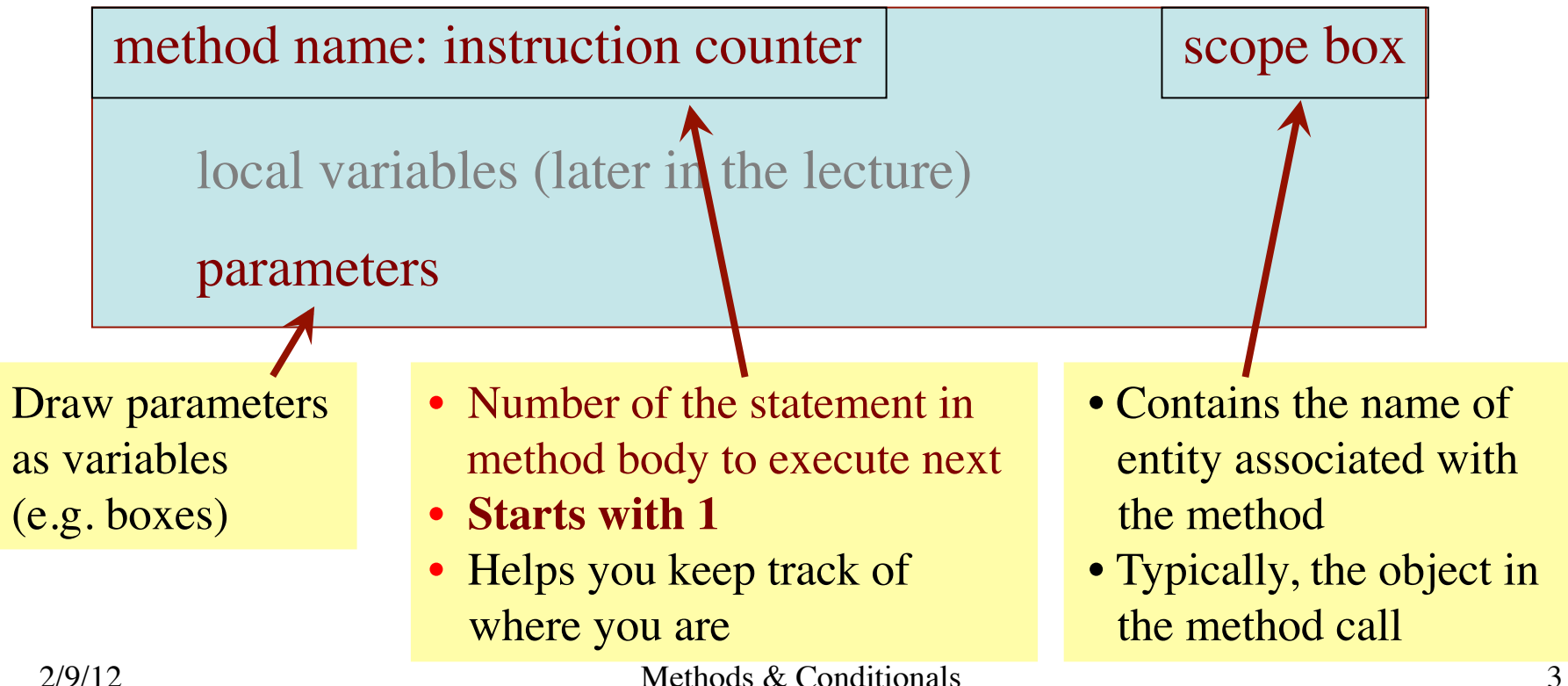

## **The Scope Box**

- Most methods are attached to an object (folder)
	- **Result depends on the object** (folder) you use it on
- Example:
	- var1.getX() is  $2.2$
	- var2.getX() is  $3.5$
- Object (folder) you use for the method call is the **scope**
	- Goes in the **scope box**
	- Helps us keep track of "current" object

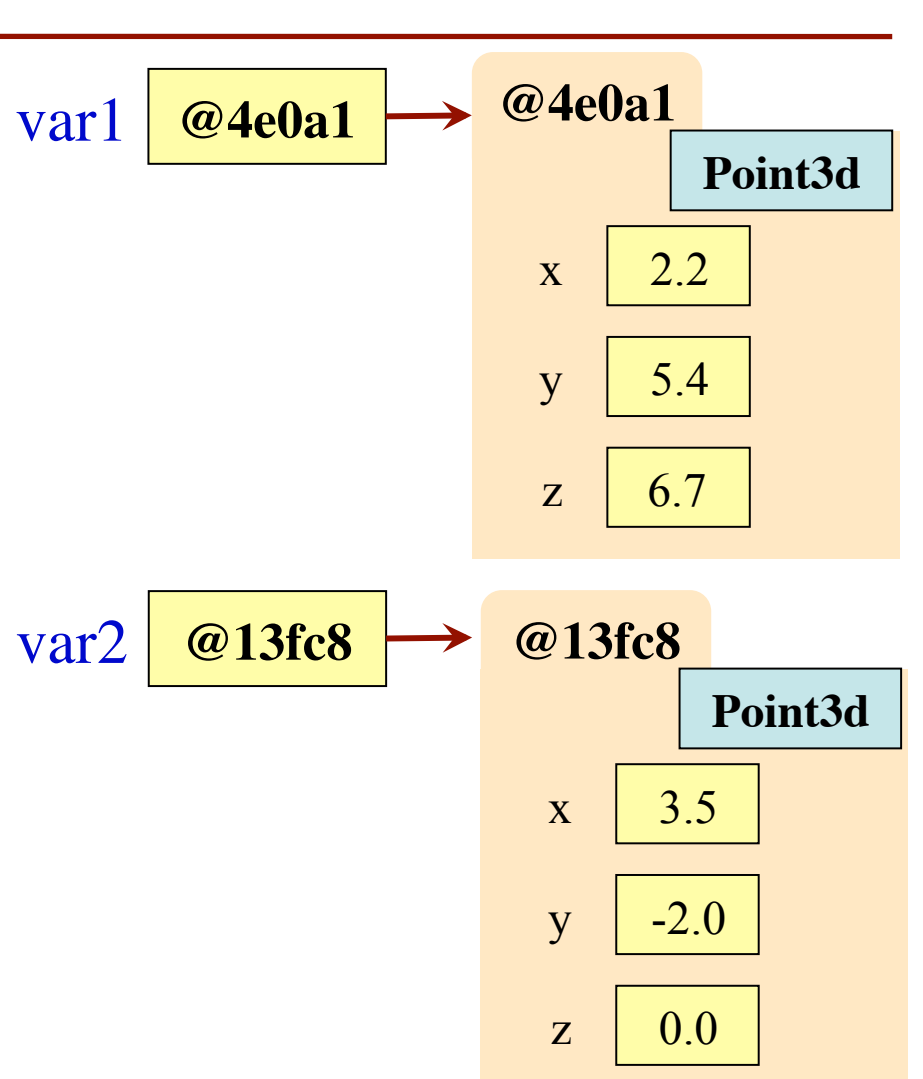

2/9/12 Methods & Conditionals 4

# **Example: p.setX(50.0);**

- 1. Draw a frame for the call
- 2. Assign the argument value to the parameter (in frame)
- 3. Execute the method body
	- $\blacksquare$  Look for variables in the frame
	- If not there, look in folder given by the scope box
- 4. Erase the frame for the call

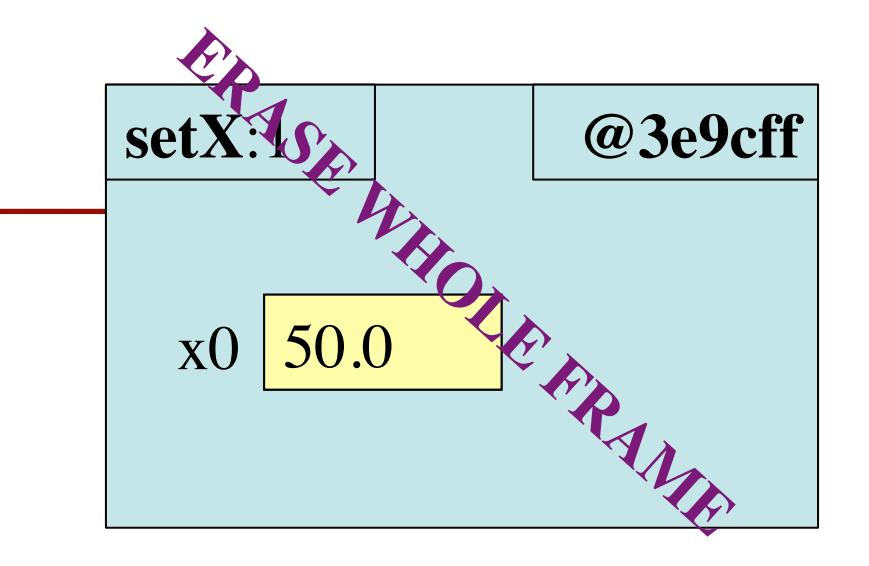

**public void** setX(**double** x0) {  $x = x0$ ; }

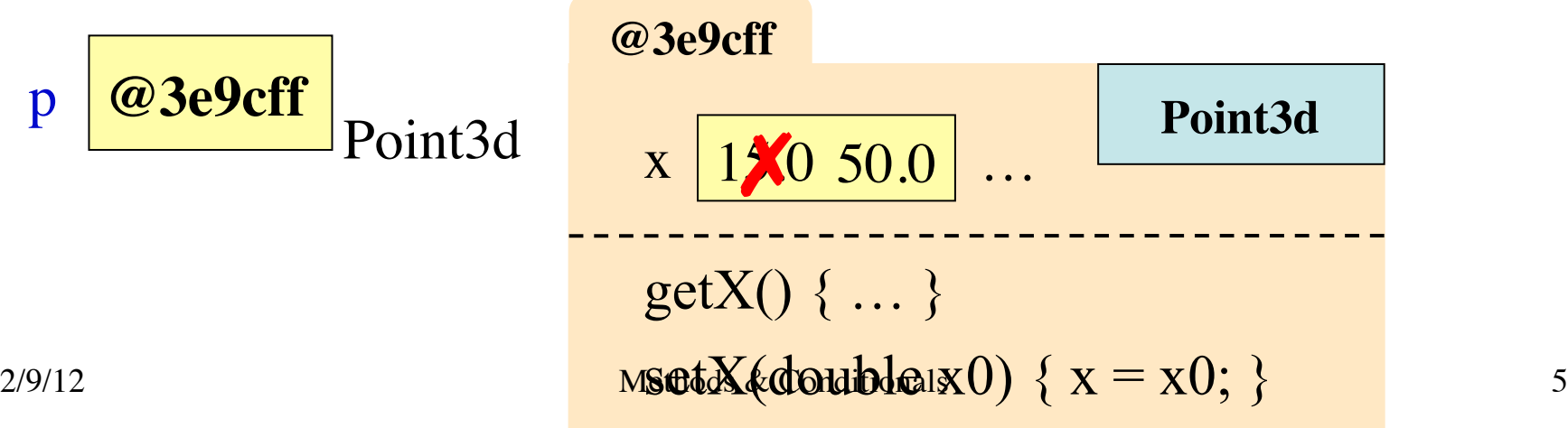

# **Example: var = p.getX();**

- 1. Draw a frame for the call
- 2. Assign the argument value to the parameter (in frame)
- 3. Execute the method body
	- $\blacksquare$  Look for variables in the frame
	- If not there, look in folder given by the scope box
- 4. Erase the frame for the call

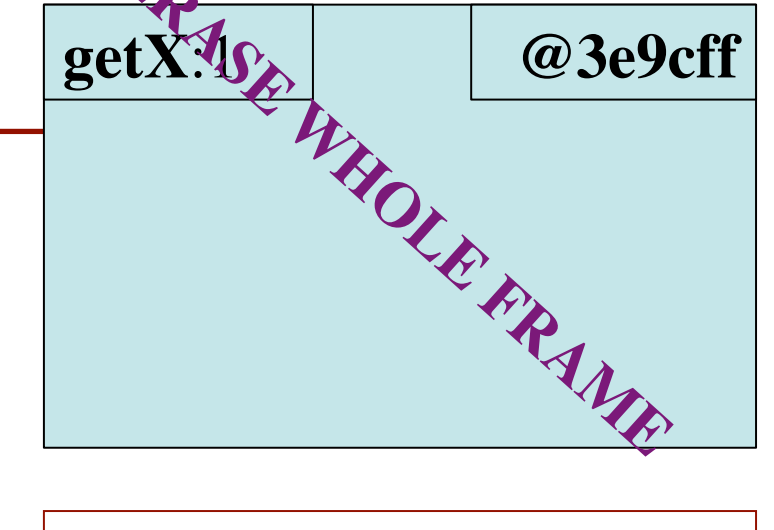

**public double** getX() { **return** x; }

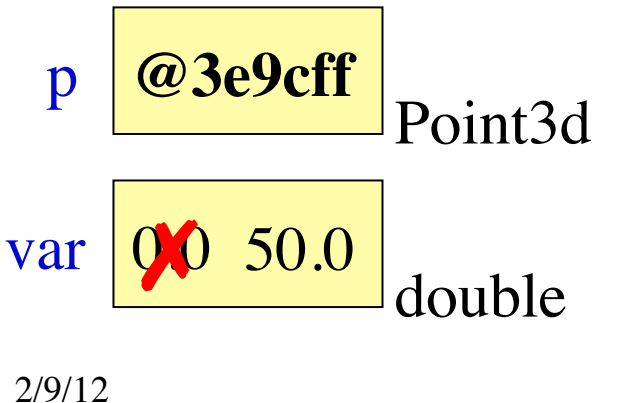

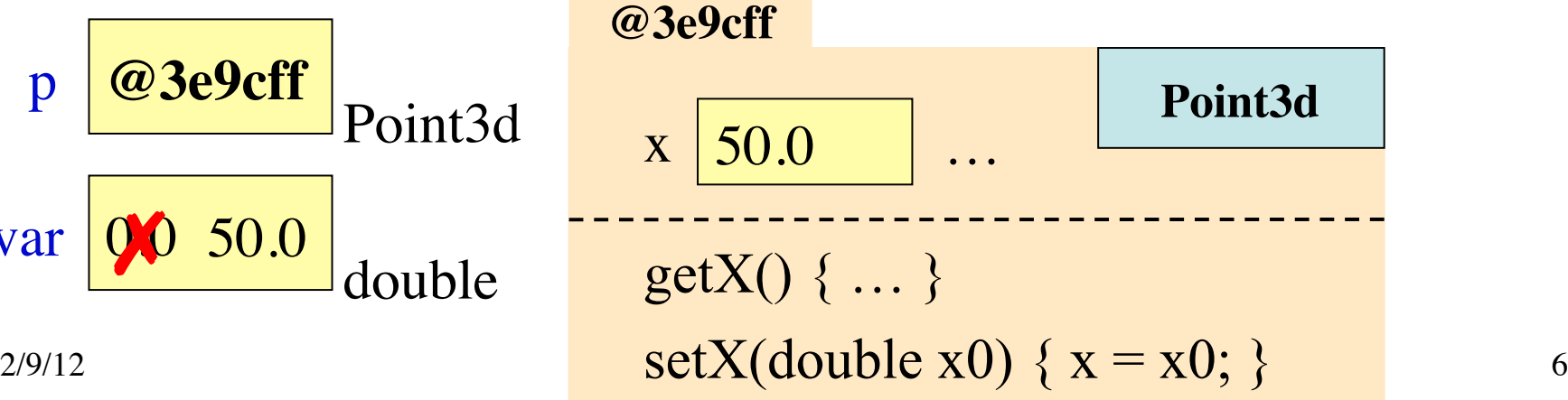

## **Static Methods**

- **Static** methods are tied to a class (e.g. file drawer)
- They must not access the fields!
	- $\blacksquare$  Fields are in the folders
	- Folders have different field values
- Their method calls are different:
	- <Class-Name>.<Method-Call>
- **Example**: Math methods in lab
	- $\blacksquare$  Math.ceil(5.6);
	- $\blacksquare$  Math.min(1,2);
	- $\blacksquare$  Math.sqrt(5);

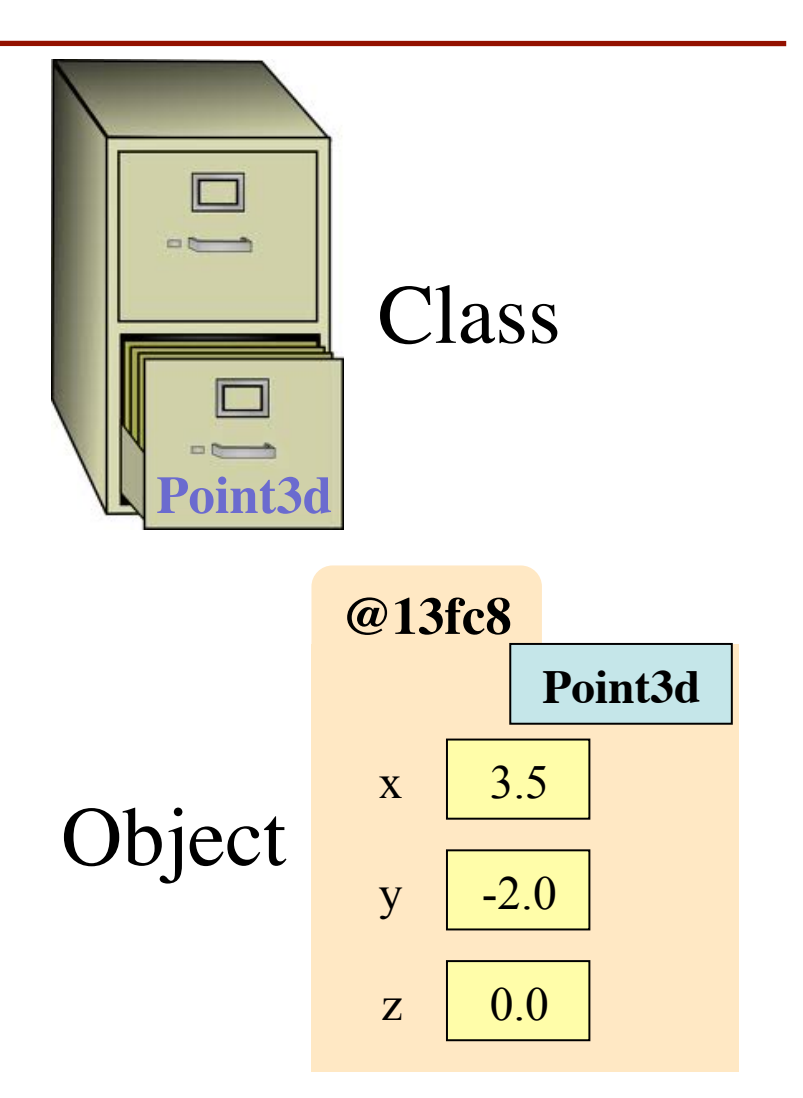

### **Defining Static Methods**

#### **Regular Version**

#### **Static Version**

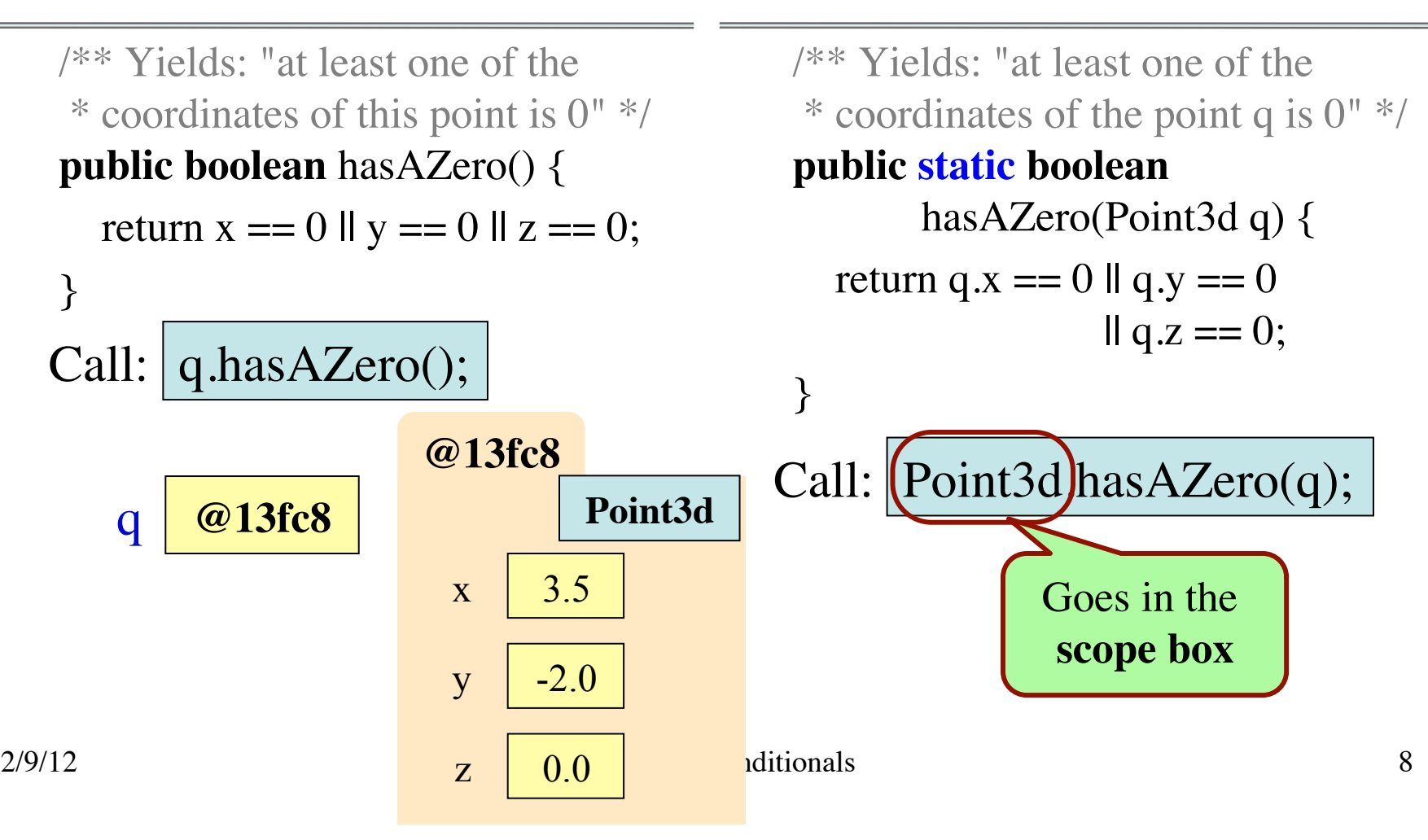

#### **Static Variables**

- Static variable is a *single entity in the class* 
	- Used to hold information about all objects
- Declare it just like a field declaration **public static int** numberOfWorkers; // no. of Worker objects created

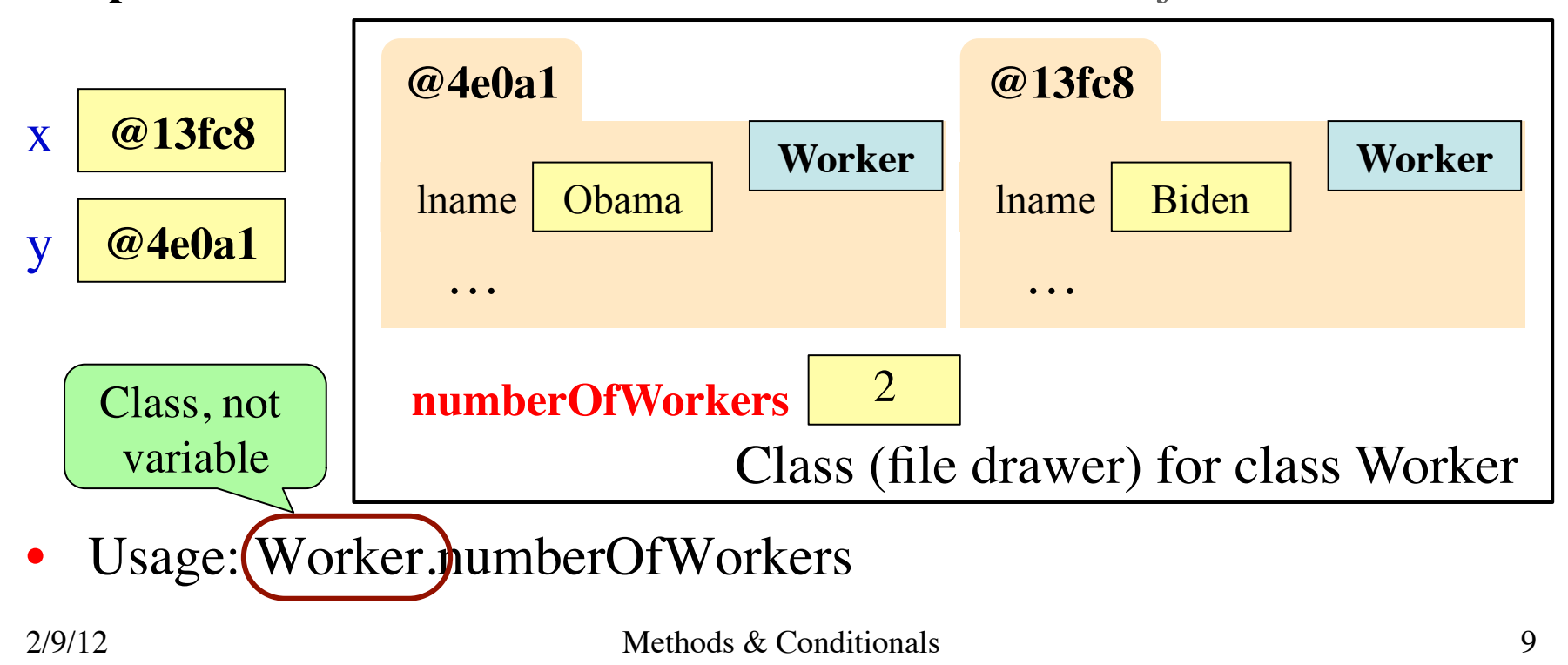

#### **Method Model for Static Methods**

- 1. Draw a frame for the call
	- Scope box contains class!
- 2. Assign the argument value to the parameter (in frame)
- 3. Execute the method body
	- Look for variables in the frame
	- **If not there, look in static variable**s in **class** in scope box
- 4. Erase the frame for the call

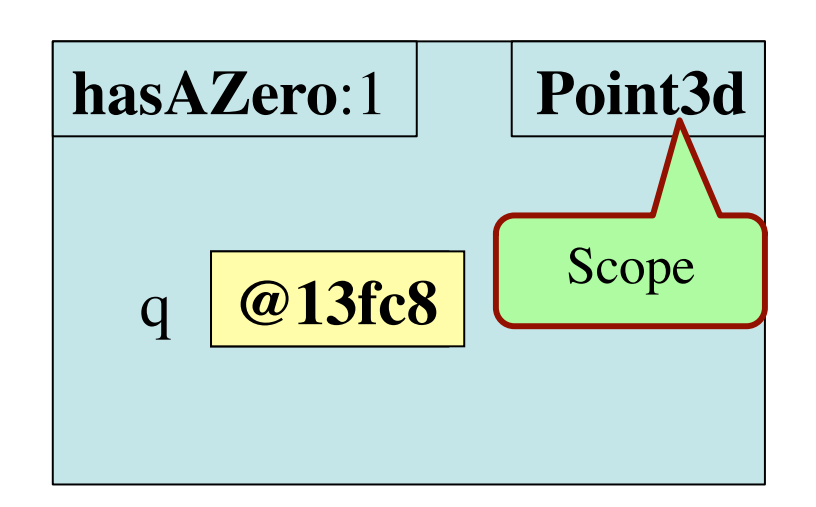

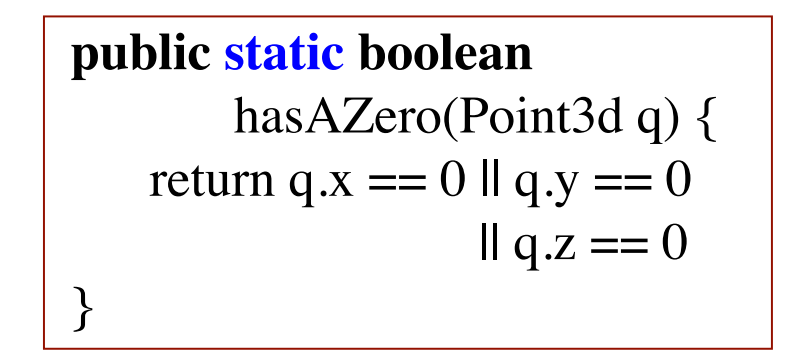

#### **Constructors are Instance Methods**

- 1. Make a new object (folder)
	- Java gives the folder a name
	- All fields are defauls (0 or null)
- 2. Draw a frame for the call
- 3. Assign the argument value to the parameter (in frame)
- 4. Execute the method body
	- Look for variables in the frame
	- Execute statements to initialize the fields to non-default values
	- Give the folder name as the result
- 5. Erase the frame for the call

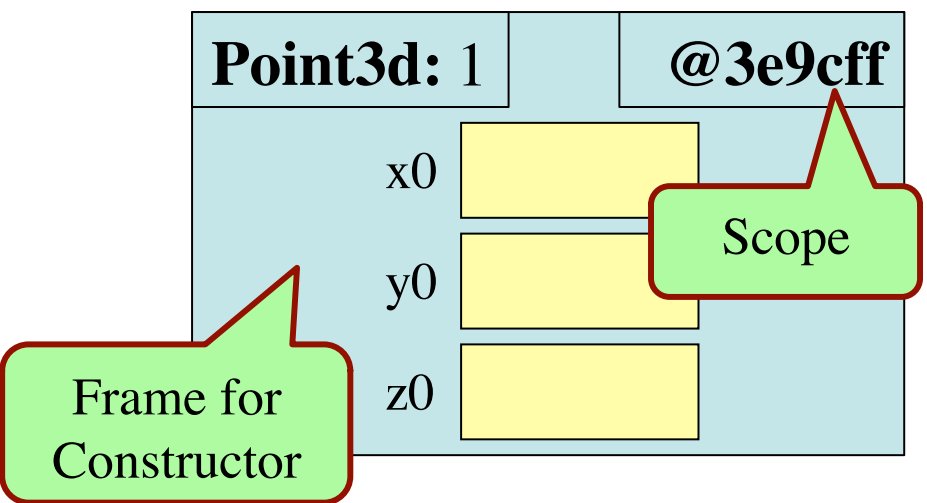

**public** Point3d( double x0, double y0, double z0) { x = x0; y = y0; z = z0; }

2/14/12 11 Methods & Wrappers

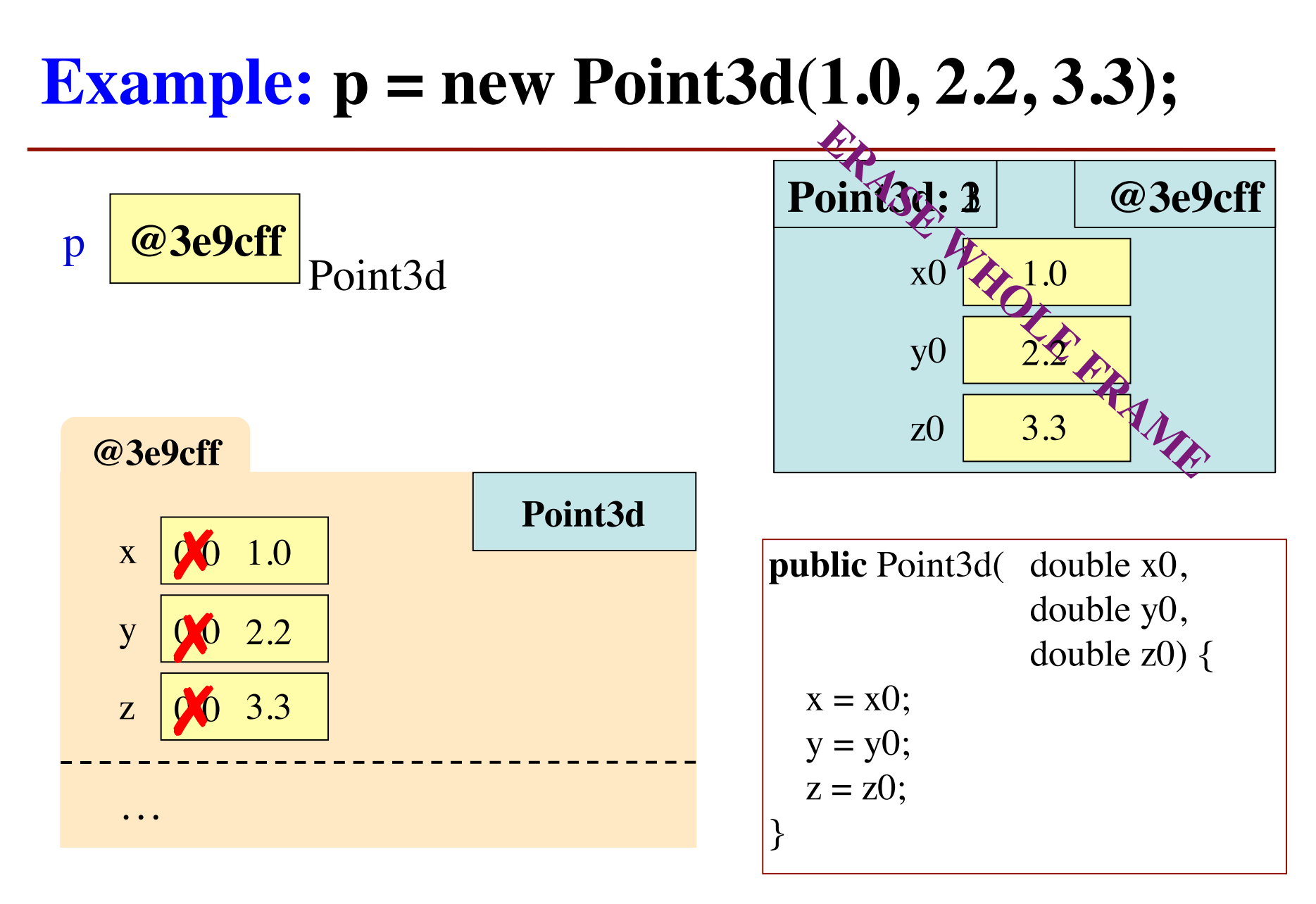

2/14/12 12 Methods & Wrappers

## **Conditionals: If-Statements**

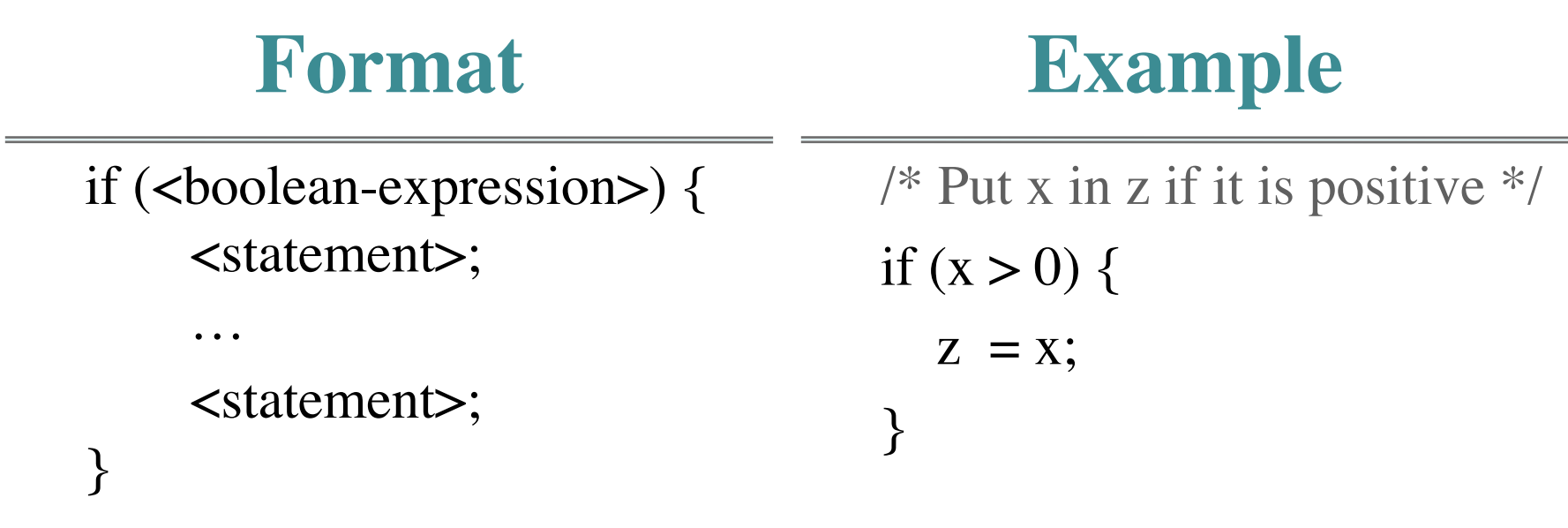

#### **Execution**:

if the <boolean-expression> is true, then execute all of the statements inside of the braces ( { } )

#### **Conditionals: If-Else-Statements**

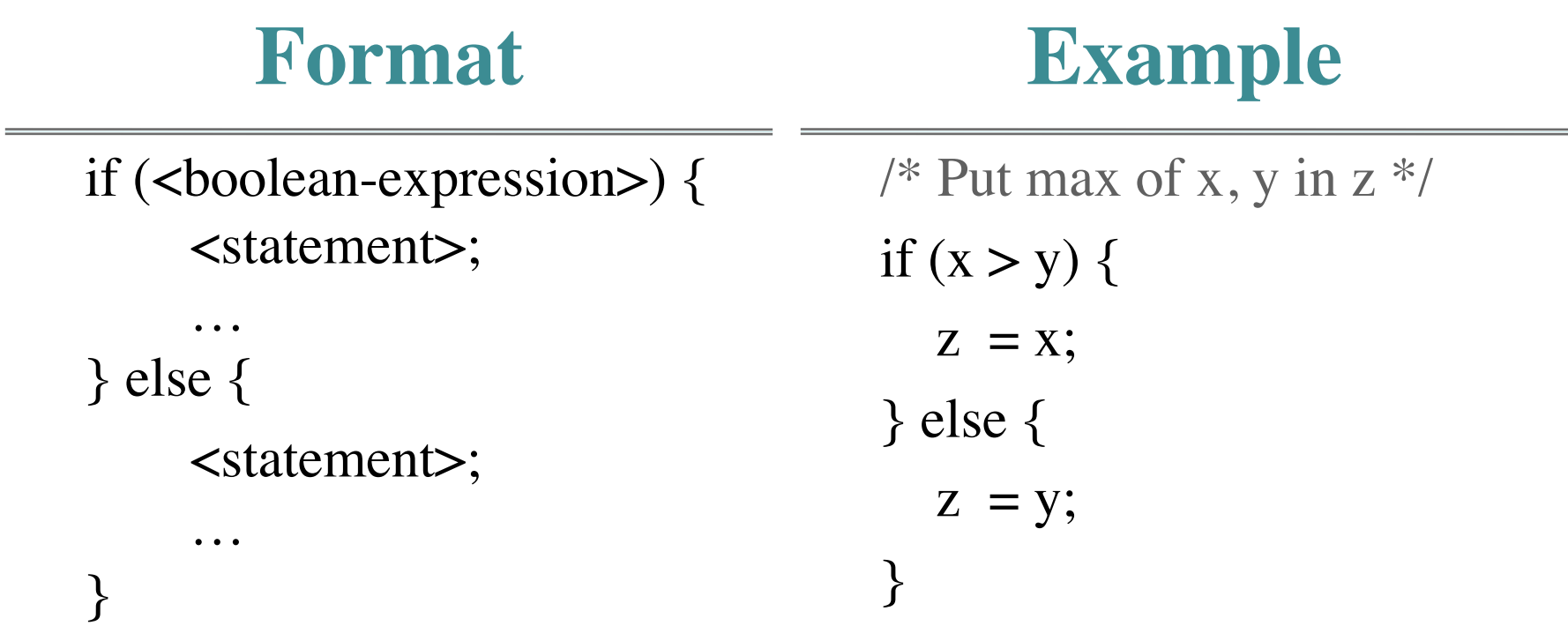

#### **Execution**:

if the <boolean-expression> is true, then execute all statements in braces after if; otherwise execute statements in braces after else

## **Application: Invariants**

**public class** Worker { **private** String lname; // Last name // never null

 /\*\* Set worker's last name to n \* Precondition: Cannot be null \*/

 **public void** setName(String n) {

lname= n;

}

```
public class Worker {
   private String lname; // Last name
                           // never null
   /** Set worker's last name to n
   * OR to '' if n is null
    */
   public void setName(String n) {
     if (n == null) {
       lname = ";
      } else {
        lname = n;
     }
   }
```
}

}

### **Local Variables**

- **Local variable**: declared inside a *method body*
- Four types of variables:
	- **Fields** (in folders)
	- **Parameters (method header)**
	- **Static (in file drawer)**
	- **Local** (method body)
- Local variables are very useful with if-statements
	- Hold temporary values
	- "Scratch computation"

 $\frac{1}{\sqrt{2}}$  swap x, y // Put the larger in y if  $(x > y)$  { **int** temp;  $temp = x;$  $x = y;$  $y = temp;$  }  $\begin{array}{|c|c|c|c|c|c|}\n\hline\nx & 0 & y & 3\n\end{array}$ temp  $\vert 3 \vert$  $\begin{array}{|c|c|c|c|c|c|}\n\hline\n0 & & y & 3 \\
\hline\n\end{array}$ 

### **Local Variable Scope**

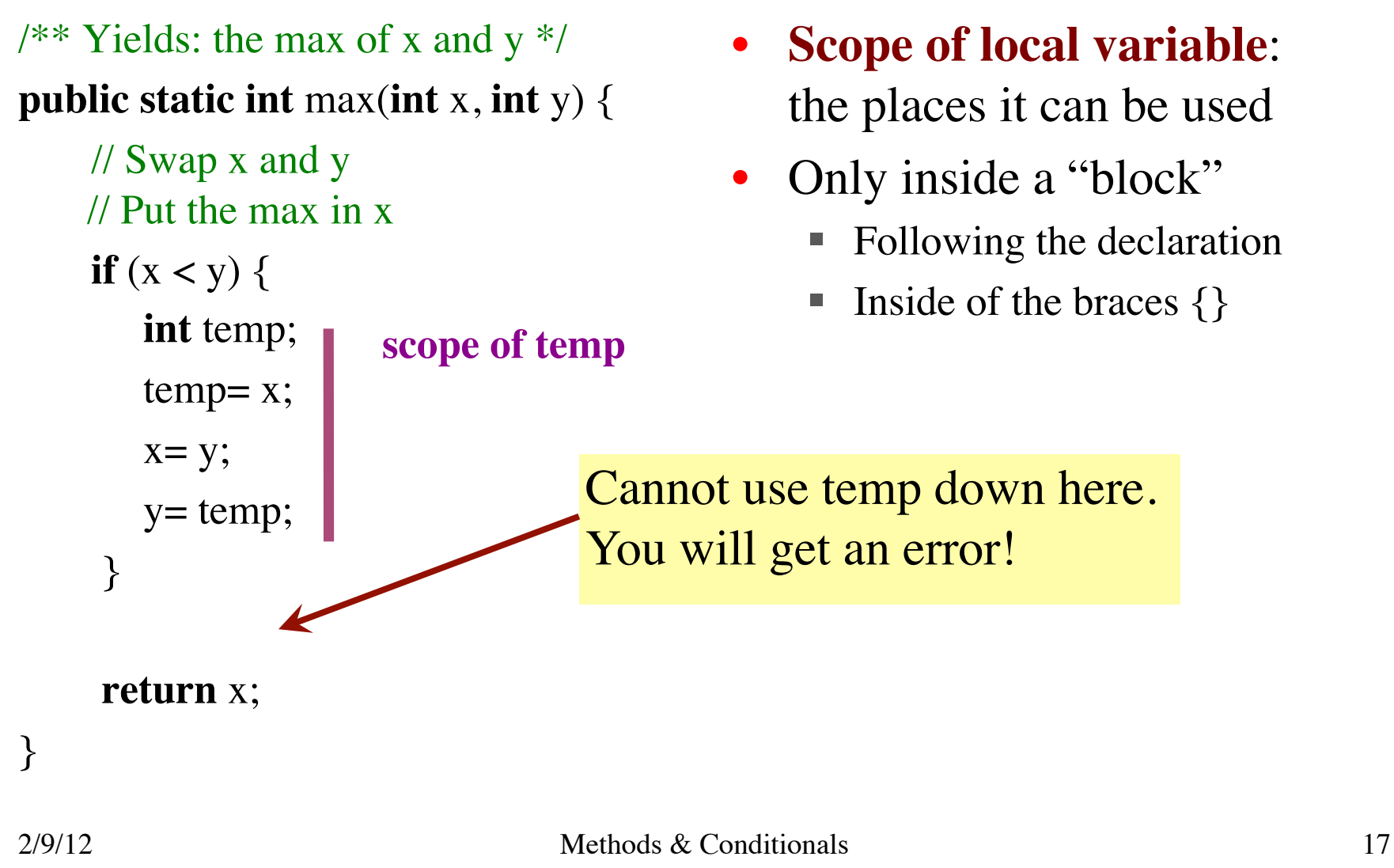

#### **A Variation on Max**

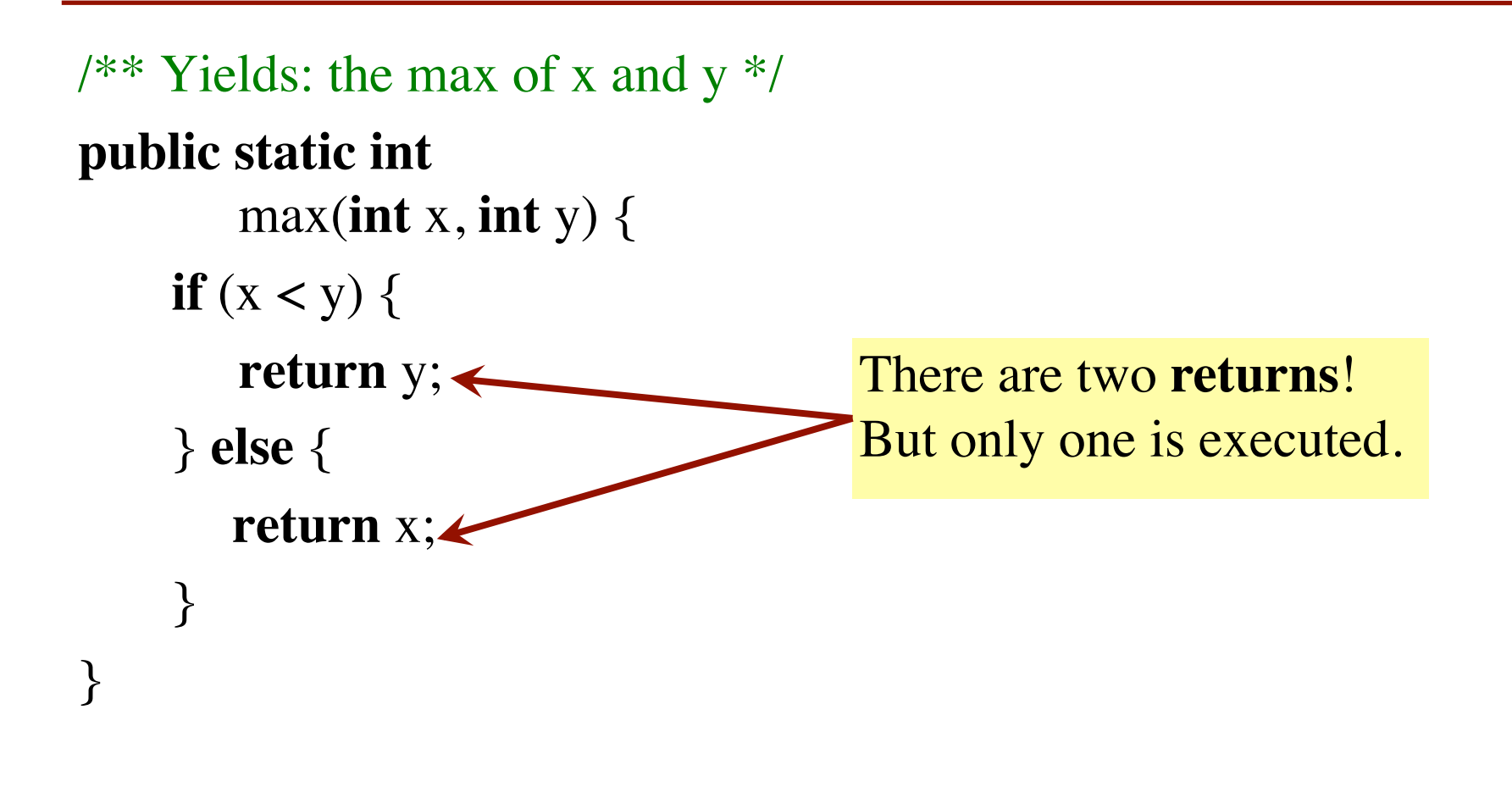